Минобрнауки России

Федеральное государственное бюджетное образовательное учреждение высшего профессионального образования **«Оренбургский государственный университет»**

Кафедра информатики

# **РАБОЧАЯ ПРОГРАММА**

# ДИСЦИПЛИНЫ

# *«С.1.Б.12 Информатика»*

# Уровень высшего образования

# СПЕЦИАЛИТЕТ

#### Специальность *38.05.02 Таможенное дело* (код и наименование специальности)

*Таможенные платежи и валютный контроль* (наименование направленности (профиля)/специализации образовательной программы)

> Квалификация *Специалист таможенного дела*

> > Форма обучения *Очная*

> > Год набора 2015

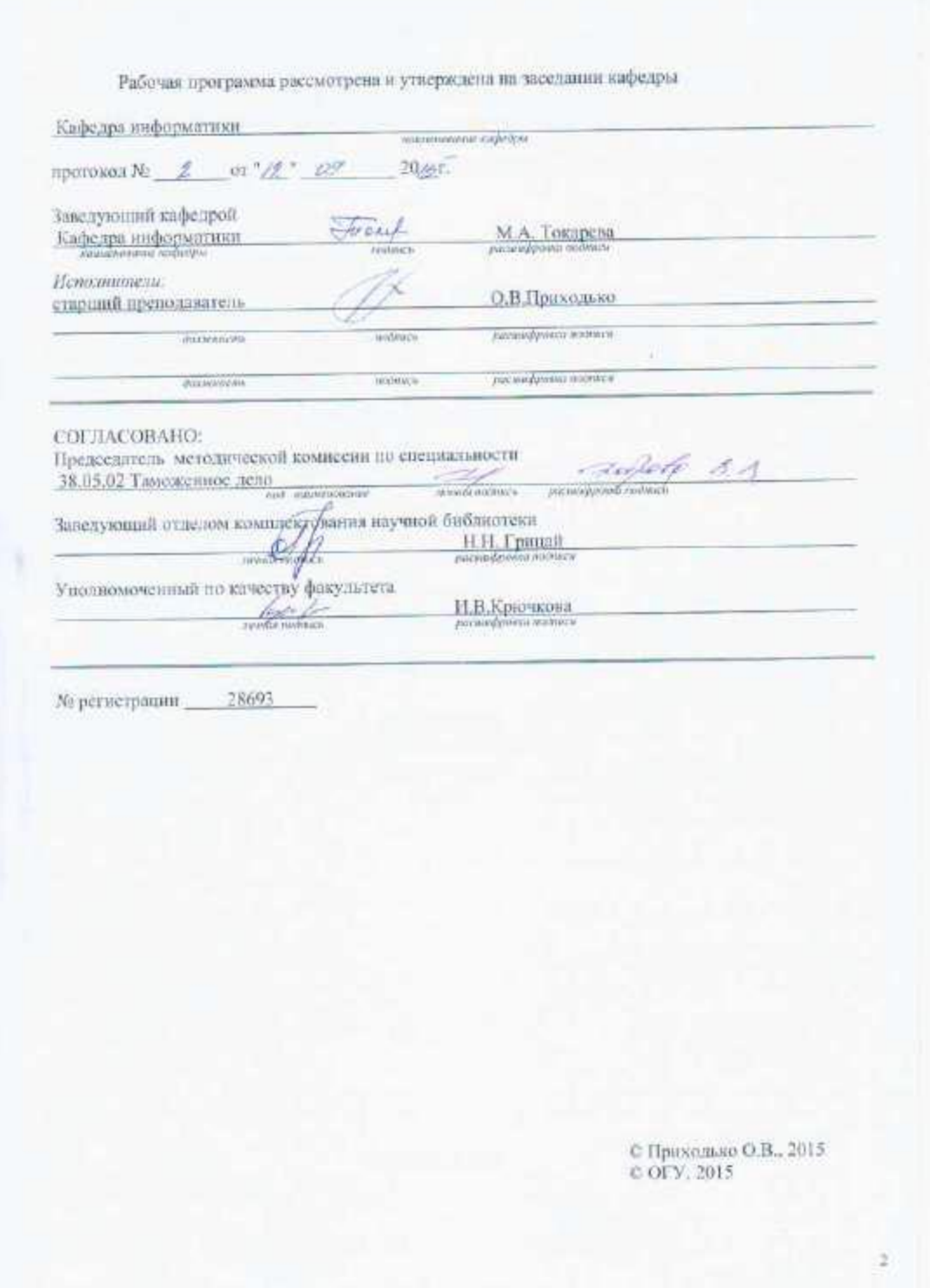

## **1 Цели и задачи освоения дисциплины**

**Цель (цели)** освоения дисциплины:

− овладение студентами основными идеями, понятиями, методами и приложениями информатики для успешной будущей профессиональной деятельности;

− формирование навыков работы с компьютером как средством управления информацией. **Задачи:** 

- освоение системы базовых знаний, отражающих вклад информатики в формирование современной научной картины мира;
- формирование умений и навыков эффективного использования современных персональных компьютеров для решения задач, возникающих в процессе обучения в вузе, а также задач предметной области своей будущей деятельности;
- развитие познавательных интересов, интеллектуальных и творческих способностей путем освоения и использования методов информатики и средств информационных и коммуникационных технологий;
- приобретение опыта использования информационных технологий в индивидуальной и коллективной учебной и познавательной деятельности.

# **2 Место дисциплины в структуре образовательной программы**

Дисциплина относится к базовой части блока 1 «Дисциплины (модули)»

Пререквизиты дисциплины: *С.1.Б.11.1 Математика*

Постреквизиты дисциплины: *С.1.Б.13 Концепции современного естествознания, С.1.Б.14 Основы системного анализа, С.1.Б.15.1 Статистика, С.1.Б.15.2 Таможенная статистика, С.1.Б.18 Основы таможенного дела, С.1.Б.21.1 Финансы, С.1.Б.21.2 Бухгалтерский учет в таможенных органах, С.1.Б.22.1 Общий менеджмент, С.1.Б.26 Ценообразование во внешней торговле, С.1.Б.32 Информационные технологии в таможенном деле, С.1.Б.33 Экономическая безопасность, С.1.Б.35 Экономика таможенного дела, С.1.Б.36 Анализ финансово-хозяйственной деятельности предприятий (фирм) участников внешнеэкономической деятельности, С.1.Б.37 Внешнеэкономическая деятельность предприятия, С.1.В.ОД.3 Использование программ демонстративной графики, С.1.В.ОД.12 Контроль достоверности заявленного кода товара, С.1.В.ДВ.3.2 Обоснование контрактных цен*

# **3 Требования к результатам обучения по дисциплине**

Процесс изучения дисциплины направлен на формирование следующих результатов обучения

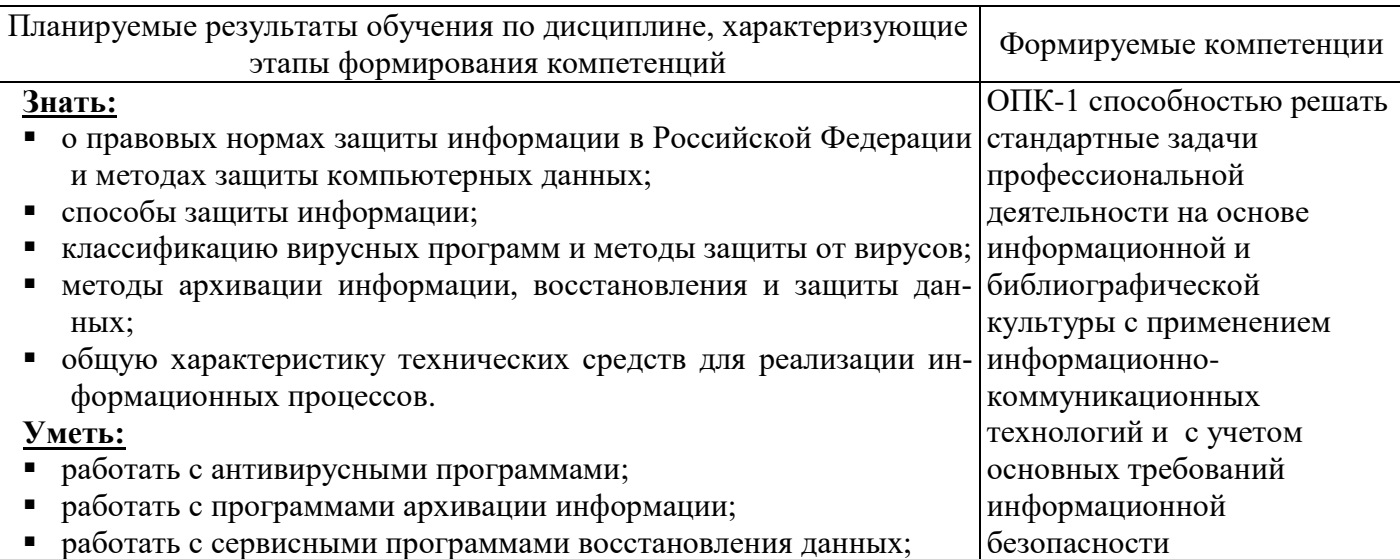

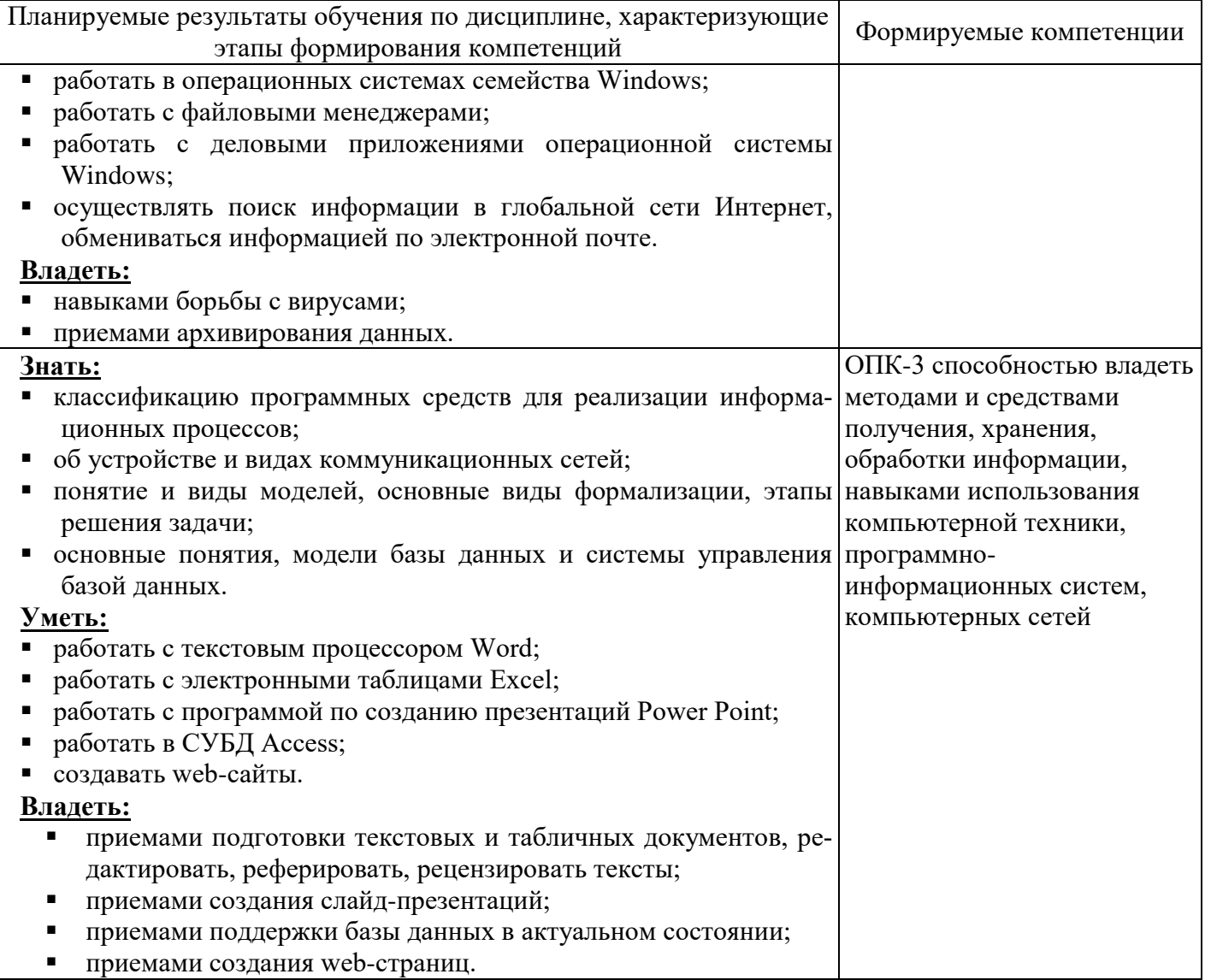

# **4 Структура и содержание дисциплины**

# **4.1 Структура дисциплины**

Общая трудоемкость дисциплины составляет 4 зачетных единиц (144 академических часов).

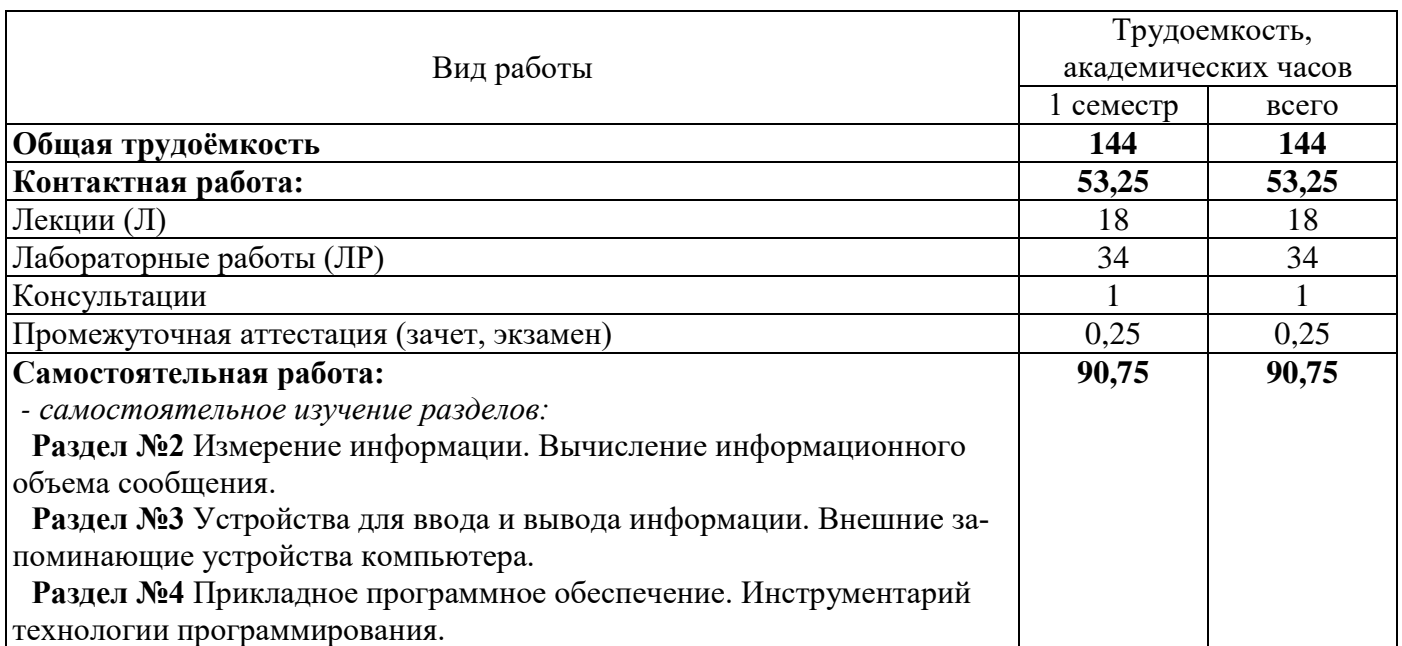

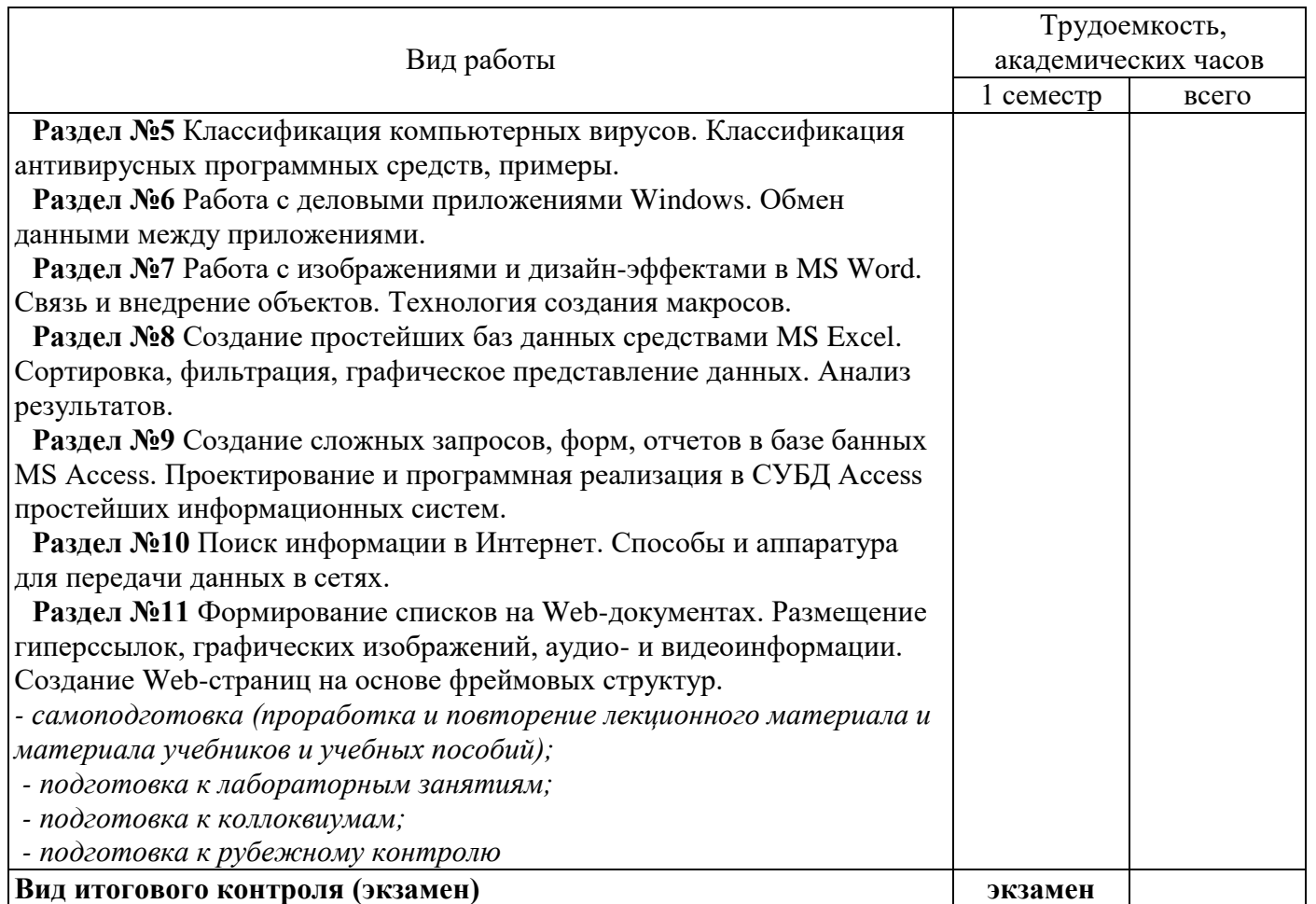

# Разделы дисциплины, изучаемые в 1 семестре

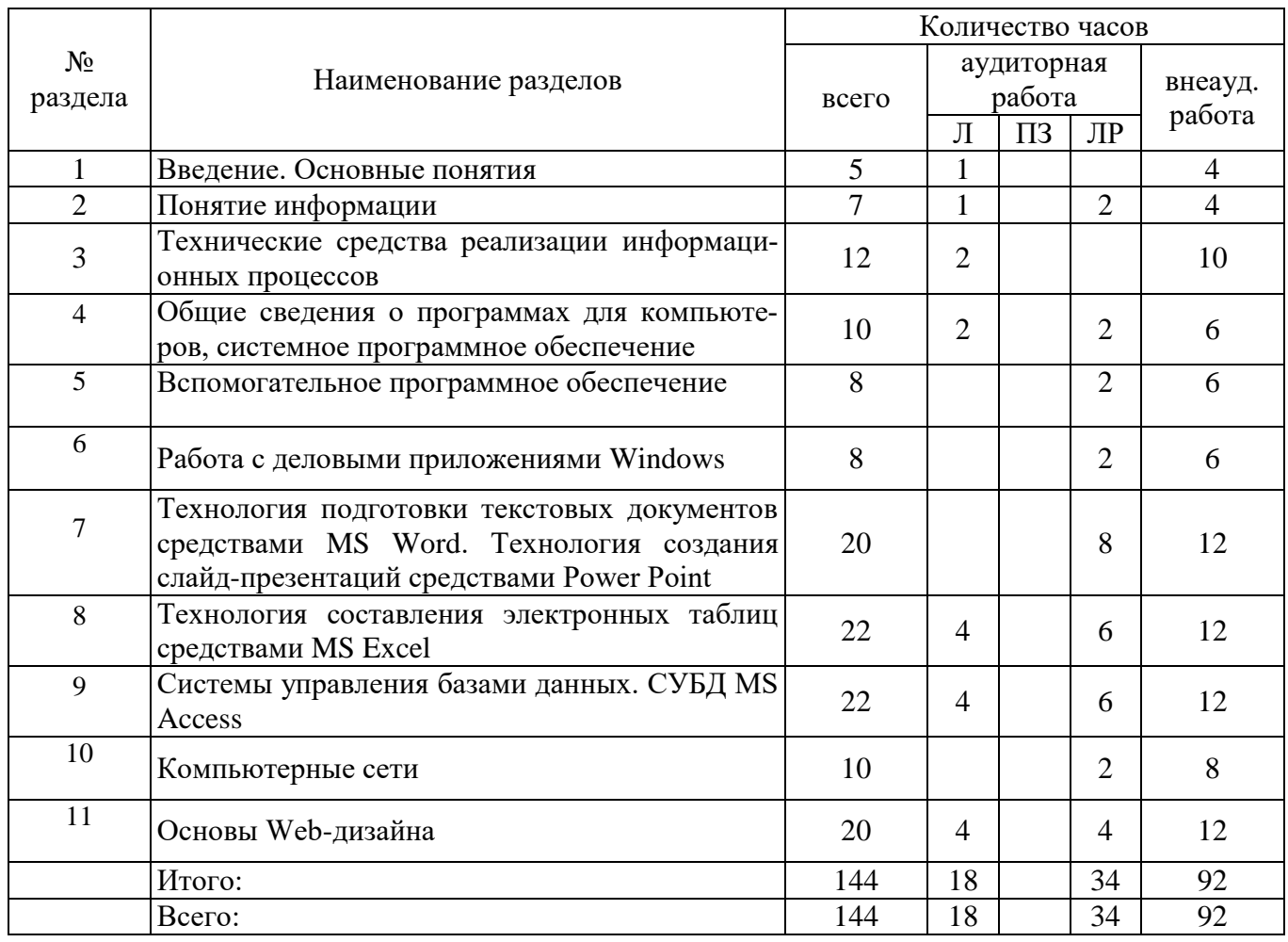

#### **Раздел 1 Введение. Основные понятия.**

*Общие сведения об информатике. Предмет, цели и задачи информатики. Этапы информатизации общества. Информационное общество и информационная культура. Информационные системы и технологии. Правовые аспекты рынка информационных услуг.*

#### **Раздел 2 Понятие информации**

*Понятие информации Понятия "информация" и "данные". Виды и свойства информации. Измерение информации. Классификация и кодирование данных. Системы счисления. Способы защиты данных*.

## **Раздел 3 Технические средства для реализации информационных процессов**

*Технические средства реализации информационных процессов. Представление данных в компьютере. Принцип работы компьютера. Логические основы построения компьютера, принципы фон-Неймана. Архитектура IBM – совместимого компьютера, причины успеха компьютеров фирмы IBM на рынке. Основные функциональные характеристики современных компьютеров.*

## **Раздел 4 Общие сведения о программах для компьютеров, системное программное обеспечение**

*Общие сведения о программах для компьютеров. Классификация программного обеспечения. Системное программное обеспечение. Понятие, назначение и основные функции операционной системы Windows. История развития Windows.* 

*Особенности интерфейса пользователя Windows. Объекты пользовательского уровня – приложение и документ. Основные операции и правила работы с объектами.*

### **Раздел 5 Вспомогательное программное обеспечение**

*Вспомогательное программное обеспечение. Состав и назначение вспомогательного программного обеспечения. Устройство накопителей на магнитных дисках и логическая структура магнитного диска. Программы для обслуживания носителей данных, программа дефрагментации диска, программа проверки дисков. Программы-архиваторы, принцип архивации и сжатия данных. Сведения и правила использования архиватором WinRAR. Компьютерные вирусы. Назначение и возможности программ-вирусов. Классификация компьютерных вирусов и путей их проникновения в компьютер. Способы борьбы с компьютерными вирусами. Классификация программ для борьбы с вирусами. Антивирусные программы.*

#### **Раздел 6 Работа с деловыми приложениями Windows**

*Работа с деловыми приложениями Windows: Калькулятор, графический редактор Paint, текстовый редактор Блокнот, текстовый редактор WordPad.*

## **Раздел 7 Технология подготовки текстовых документов средствами MS Word. Технология создания презентаций средствами Power Point**

*Основные сведения о программах для обработки текстов. Назначение и возможности текстового процессора Word. Технология форматирования документа. Технология форматирования таблиц средствами Word. Возможности обмена данными в Word. OLE-технология. Вставка в документ графических объектов, объектов WordArt, формул. Автоматизация документов. Работа с формами в Word. Технология создания слайд-презентаций в Power Point.*

#### **Раздел 8 Технология составления электронных таблиц средствами MS Excel**

*Основные сведения о программах для обработки электронных таблиц. Назначение и возможности табличного процессора Excel. Технология редактирования и форматирования электронной таблицы. Графическое представление данных. Ветвления в Excel, табулирование функции. Обработка баз данных в Excel.*

#### **Раздел 9 Системы управления базами данных. СУБД MS Access**

*Понятие базы данных, модели данных, СУБД. Понятие класса объектов, свойства (атрибута) объекта, связи (отношения) объектов. Типы связей между объектами в БД. Структура MS Access. Создание таблицы при помощи Конструктора таблиц. Установка ключей и связи между таблицами БД. Работа в режиме таблицы, создание записей в таблице, редактирование записей. Создание запросов на выборку к однотабличным базам данных. Понятие запроса, его создание: создание полей и установка критериев отбора записей. Вычисляемые поля, окно построителя выражений. Итоговые запросы. Создание запросов на выборку к многотабличным базам данных. Выбор данных при помощи запросов-действий. Создание перекрестных запросов. Понятие отчета. Созда-* *ние отчетов по данным таблиц баз данных. Понятие форм. Способы создания форм. Создание форм для ввода и редактирования данных. Работа с Мастерами в MS Access.*

# **Раздел 10 Компьютерные сети**

*Появление и история развития компьютерных сетей. Централизованная и распределенная обработка данных. Передача данных по сети. Аппаратные и программные средства для передачи данных по сети. Локальные сети. Иерархия компьютерных сетей. Глобальная компьютерная сеть Internet. Адресация компьютеров в сети. Информационный поиск данных в сети Internet. Электронная почта.*

## **Раздел 11 Основы Web-дизайна**

*Основные понятия, структура HTML-документа, функциональные элементы, форматирование текста. Web-графика. Гиперссылки на Web-страницах. Списки и таблицы на Webстраницах. Отображение нескольких документов в рамках одной Web-страницы (фреймы). Интерактивные Web-страницы (формы).*

## **4.3 Лабораторные работы**

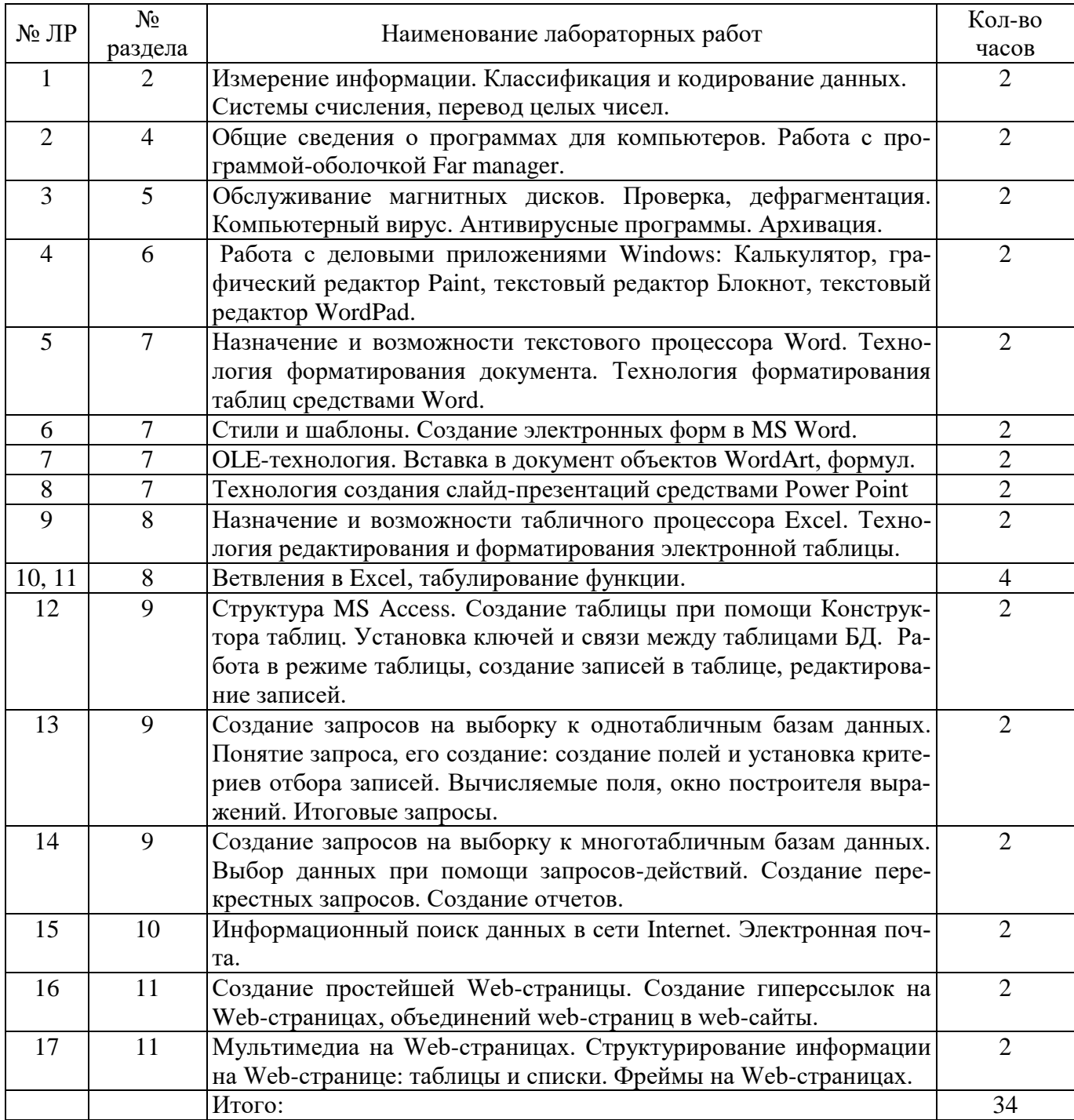

## **5 Учебно-методическое обеспечение дисциплины**

# **5.1 Основная литература**

- 1. Макарова, Н. В. Информатика [Текст] : учеб. для вузов / Н. В. Макарова, В. Б. Волков. СПб. : Питер, 2012. - 574 с. : ил. - (Учебник для вузов. Стандарт третьего поколения). - Библиогр. в конце гл. - ISBN 978-5-496-00001-7.
- 2. Информатика. Базовый курс [Текст] : учеб. пособие для студентов втузов: для бакалавров и специалистов / под ред. С. В. Симоновича.- 3-е изд. - СПб. : Питер, 2012. - 638 с. : ил. - (Учебник для вузов) - ISBN 978-5-459-00439-7.

# **5.2 Дополнительная литература**

1. Приходько, О. В. Основы языка разметки гипертекста HTML [Электронный ресурс] : электронный курс лекций / О. В. Приходько; М-во образования и науки Рос. Федерации, Федер. гос. бюджет. образоват. учреждение высш. проф. образования "Оренбург. гос. ун-т". - Оренбург: ОГУ. - 2015. Режим доступа:

[http://ufer.osu.ru/index.php?option=com\\_uferdbsearch&view=uferdbsearch&action=details&ufer\\_id=1130;](http://ufer.osu.ru/index.php?option=com_uferdbsearch&view=uferdbsearch&action=details&ufer_id=1130)

- 2. Олифер, В. Г. Компьютерные сети. Принципы, технологии, протоколы [Текст] :/ В. Г. Олифер, Н. А. Олифер.- 4-е изд. - Санкт-Петербург : Питер, 2013. - 944 с. : ил. - (Учебник для вузов. Стандарт третьего поколения). - Библиогр.: с. 917. - Алф. указ.: с. 918-943. - ISBN 978-5-496-00004-8.
- 3. Корнеев, И. К. Информационные технологии в работе с документами [Текст] : учебник / И. К. Корнеев. - Москва : Проспект, 2015. - 297 с. - ISBN 978-5-392-18844-4.

## **5.3 Периодические издания**

Журналы:

- Информационные технологии: журнал, Москва : Агентство "Роспечать", 2015;
- Информатика и образование : журнал. Москва : Агентство "Роспечать", 2015;
- Мир ПК: журнал. Москва : Агентство "Роспечать", 2015.

# **5.4 Интернет-ресурсы**

- [http://www.edu.ru](http://www.edu.ru/) федеральный образовательный портал;
- <http://aist.osu.ru/> автоматизированная Интерактивная Система Сетевого Тестирования ОГУ;
- − <http://moodle.osu.ru/> электронные курсы ОГУ в системе обучения Moodle;
- [http://orencode.info](http://orencode.info/) ресурс о компьютерах, интернете, информационных технологиях, программировании на различных языках и многом другом;
- [http://ito.osu.ru/method/links/](http://ito.osu.ru/method/links) образовательные ресурсы Интернет;
- − [http://www.citforum.ru](http://www.citforum.ru/) портал, содержащий не имеющую аналогов техническую библиотеку свободно доступных материалов по информационным технологиям на русском языке.

- <https://openedu.ru/course/spbstu/BIC/> «Открытое образование», Каталог курсов, МООК: «Основы информационной культуры».

<https://moodle.osu.ru/course/view.php?id=1100> – электронный курс в Moodle «Информатика для направлений подготовки 38.03.03 Управление персоналом, 38.05.02 Таможенное дело и 38.03.06 Торговое дело», - Приходько О.В., ОГУ

### **5.5 Программное обеспечение, профессиональные базы данных и информационные справочные системы современных информационных технологий**

1. Операционная система Microsoft Windows

2. Пакет настольных приложений Microsoft Office (Word, Excel, PowerPoint, OneNote, Outlook, Publisher, Access).

3. Свободный файловый архиватор 7-Zip. Доступен бесплатно. Разработчики: Игорь Павлов. Режим доступа: [http://www.7-zip.org/.](http://www.7-zip.org/)

4. ПО для работы с файлами PDF Adobe Acrobat 8.0 Pro Russian Version.

5. ГАРАНТ Платформа F1 [Электронный ресурс]: справочно-правовая система. / Разработчик ООО НПП «ГАРАНТ-Сервис», 119992, Москва, Воробьевы горы, МГУ, [1990–2015]. – Режим доступа в сети ОГУ для установки системы: [\\fileserver1\GarantClient\garant.exe](file://///fileserver1/GarantClient/garant.exe) в локальной сети ОГУ;

6. SCOPUS [Электронный ресурс] : реферативная база данных / компания Elsevier. – Режим доступа: [https://www.scopus.com/,](https://www.scopus.com/) в локальной сети ОГУ;

7. Springer [Электронный ресурс] : база данных научных книг, журналов, справочных материалов / компания Springer Customer Service Center GmbH. – Режим доступа : [https://link.springer.com/,](https://link.springer.com/) в локальной сети ОГУ.

8. Бесплатная база данных ГОСТ [Электронный ресурс] / ГОСТы Единой системы конструкторской документации, Единой системы программной документации, Единой системы стандартов на автоматизированные системы управления (АСУ), системы технической документации на АСУ, комплекса стандартов на автоматизированные системы, системы стандартов по базам данных и др. – Режим доступа: [https://docplan.ru](https://docplan.ru/)

### **6 Материально-техническое обеспечение дисциплины**

Учебные аудитории для проведения занятий лекционного типа, семинарского типа, для проведения групповых и индивидуальных консультаций, текущего контроля и промежуточной аттестации.

Аудитории оснащены комплектами ученической мебели, техническими средствами обучения, служащими для представления учебной информации большой аудитории.

Для проведения лабораторных занятий используется компьютерный класс, оснащенный компьютерами.

Помещение для самостоятельной работы обучающихся оснащены компьютерной техникой, подключенной к сети "Интернет", и обеспечением доступа в электронную информационнообразовательную среду ОГУ.